# **N**etworking **T**echnologies and **A**pplications

Rolland Vida BME TMIT

September 29, 2016

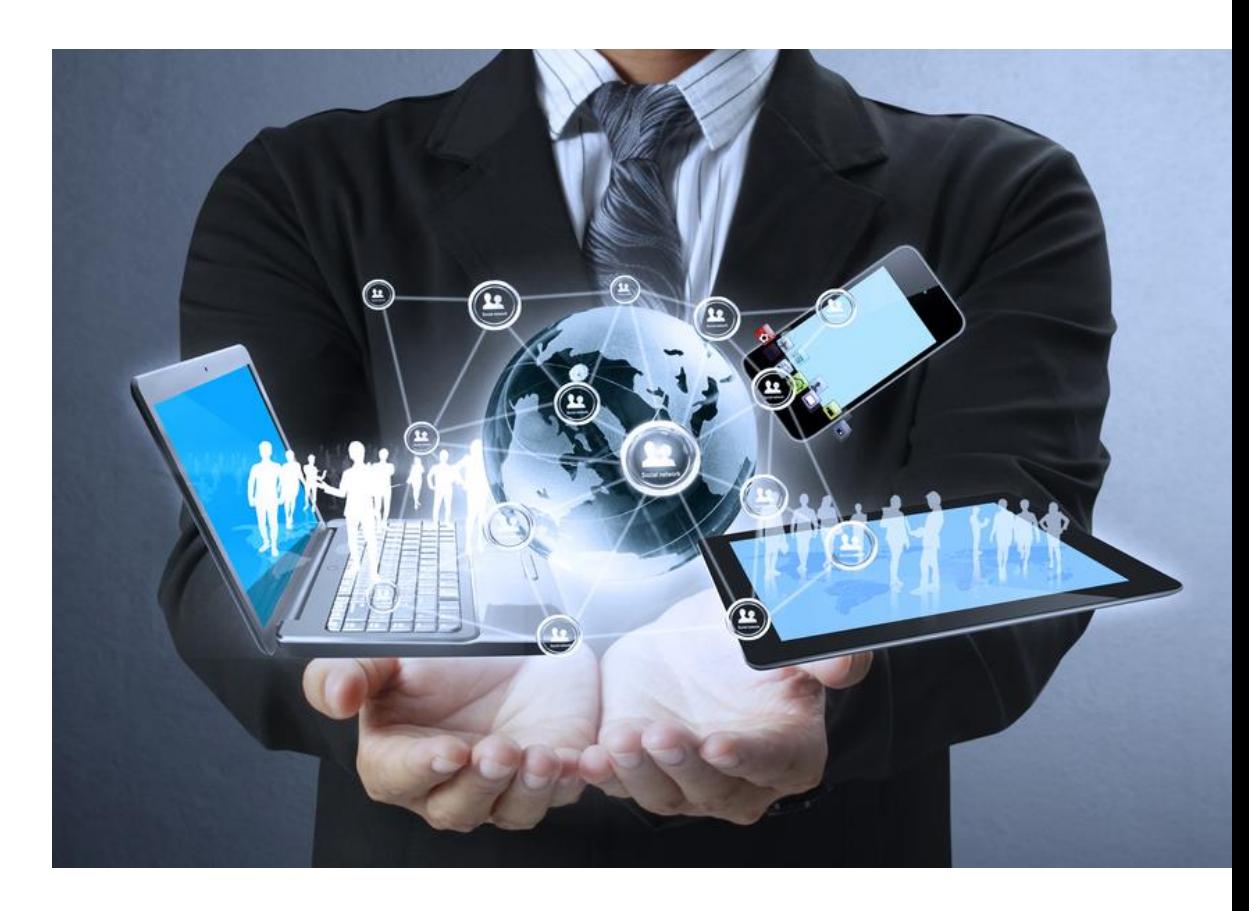

# Switch (bridge) vs. router

- Intelligent store-and-forward devices
- Router
	- In the network layer (L3), based on IP addresses
	- Stores routing tables, uses routing protocols
- **Switch** 
	- In the data link layer (L2), based on MAC addresses
	- Stores switching tables, uses address learning algorithms

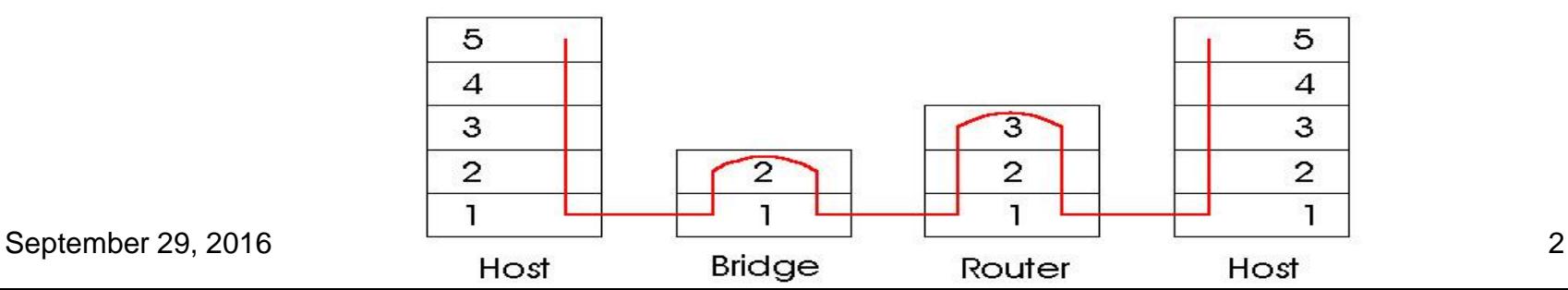

STP

- Spanning Tree Protocol
	- Part of the IEEE 802.1D standard
		- Radia Perlman (MIT, DEC)
	- Loop-free trees on a bridged LAN
		- No TTL in Ethernet (Time To Live)
			- In case of a loop, packets travel indefinitely in the network
		- Need for redundancy
			- In case of an error, there should be an alternative path

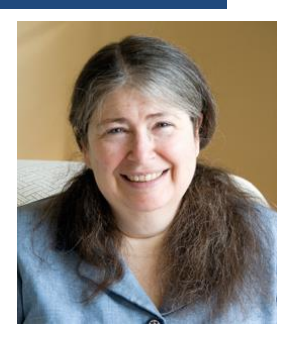

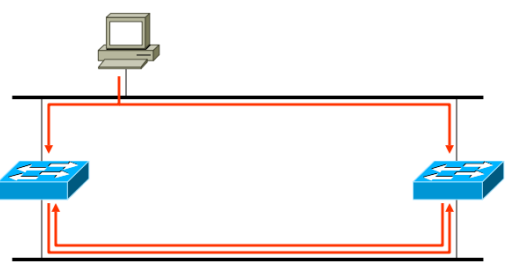

# Example topology

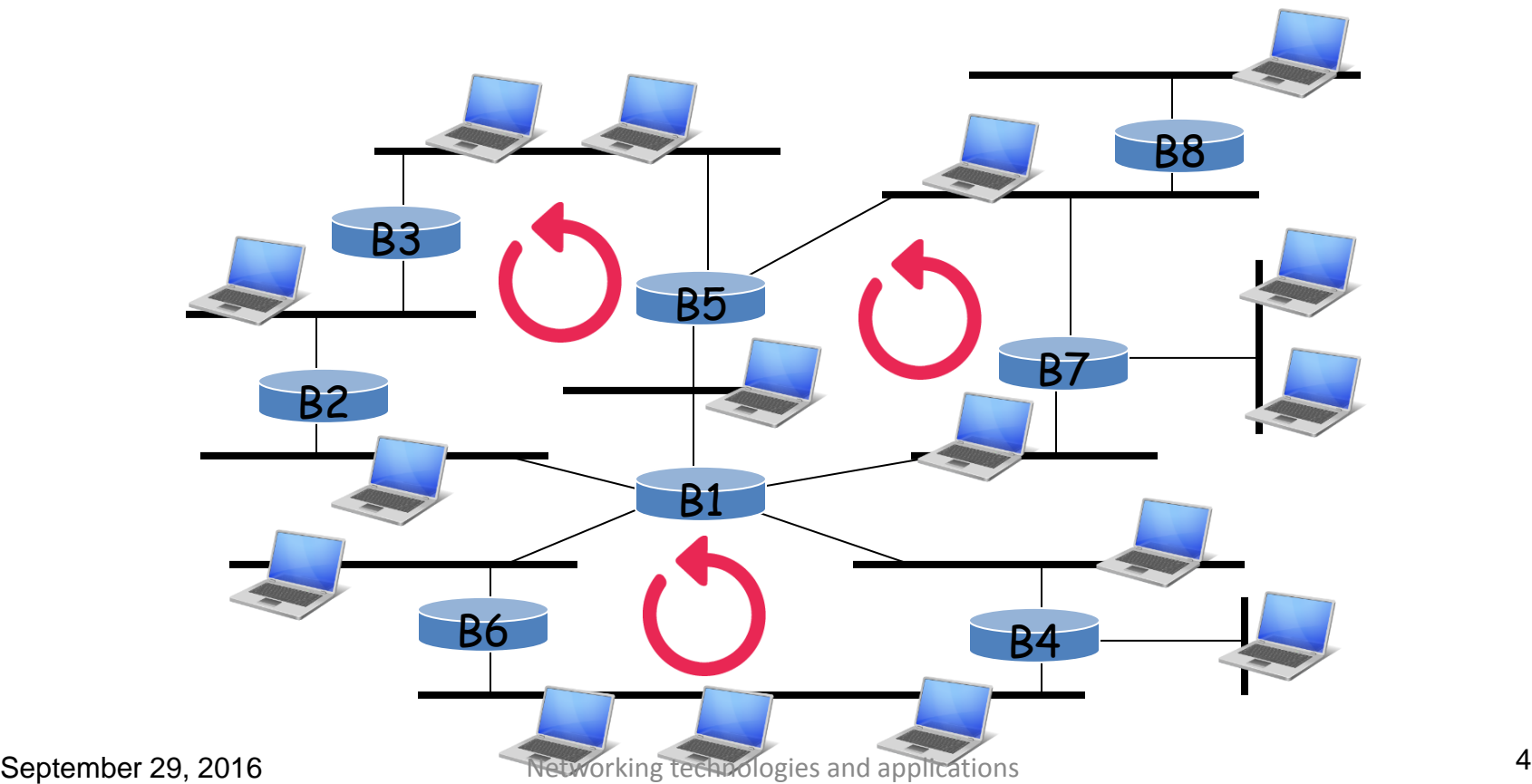

STP operation

• Choosing the root bridge

– The bridge with the lowest priority will be the root

• BID – Bridge Identification (64 bits)

- In case of equal priorities, the lowest MAC address wins
- There will be a secondary (backup) root as well
- Totally automatic, but if the network manager wants a specific device to be the root, it sets a low priority number

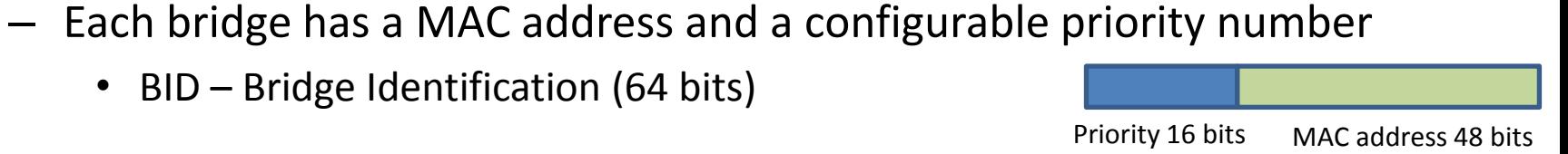

#### Choosing the root bridge

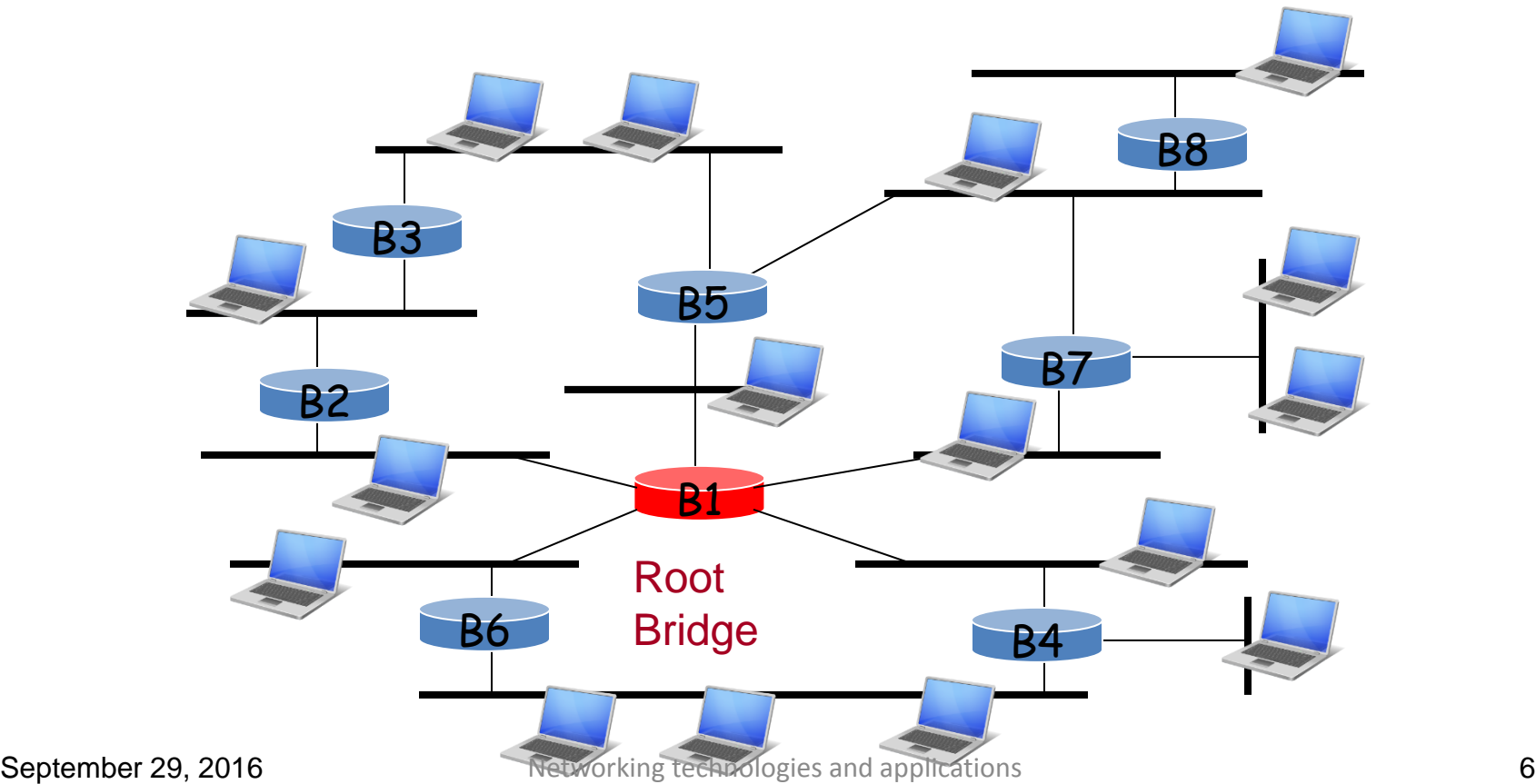

# STP operation

- Finding the "cheapest" path to the root bridge
	- BPDU Bridge Protocol Data Units
		- Sent periodically (2s) among the bridges
	- A bridge calculates the cost of all the possible paths to the root bridge
		- Each port has a *Port Cost*
			- Administrative value, e.g., inversely proportional with the bandwidth
	- Chooses the least-cost path
		- The port belonging to that path will be the root port
		- If several paths with the same cost, the lower Port ID wins

September 29, 2016

Networking technologies and applications 7

**Root Bridge**

**Cost: 19** 

19

**Root Port**

Cost: 4

Cost: 4

 $R$  V

#### Choosing the root port

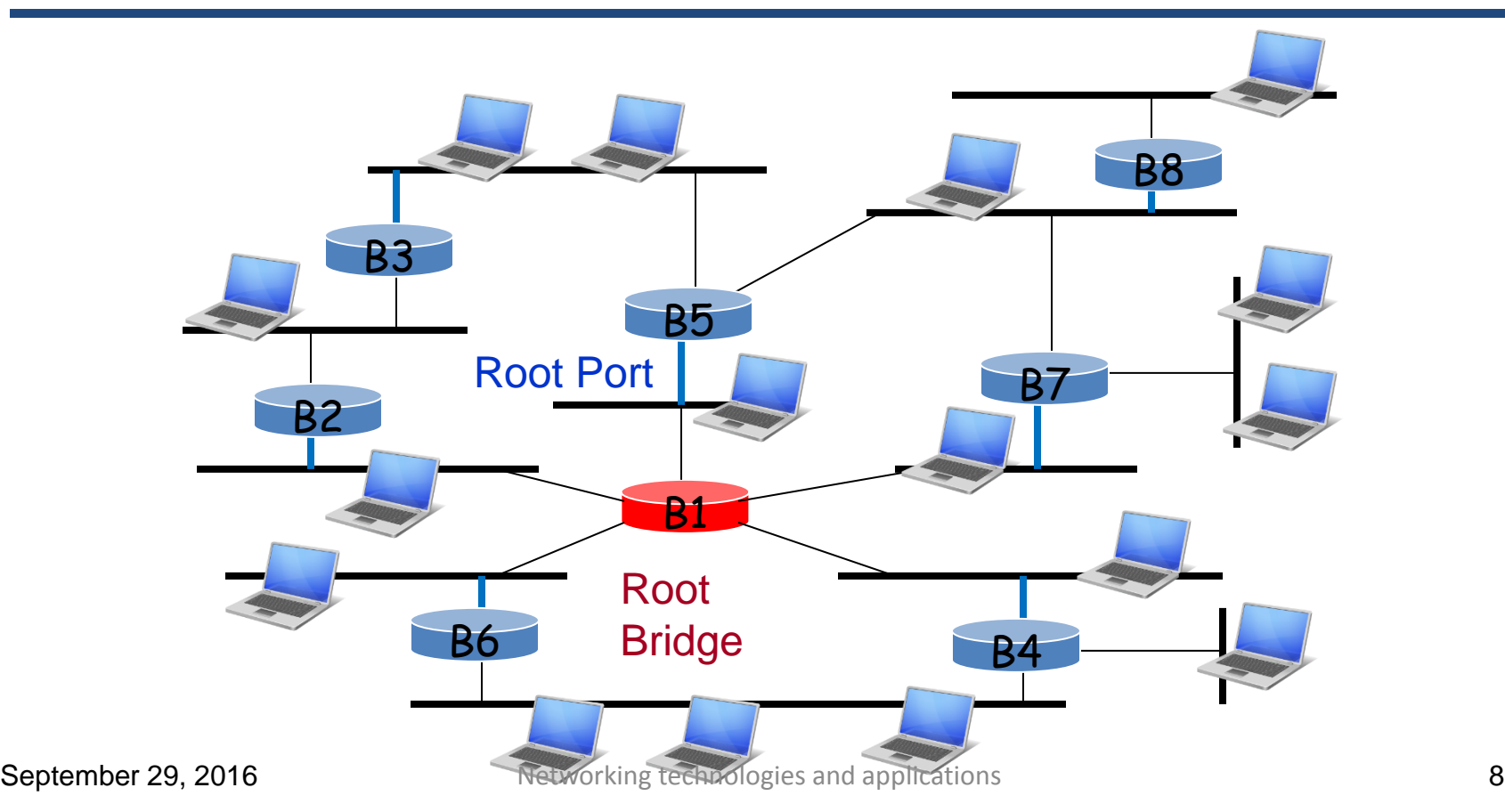

# STP operation

- Finding the "cheapest" paths to the root bridge for each LAN segment
	- The bridges calculate together, for each LAN segment, which is the bridge that belongs to the least-cost path towards the root bridge
		- *Designated bridge, designated port*
	- The designated and root ports are switched to *forwarding state*
	- On all the other ports traffic is blocked
		- Only BPDUs pass
- After building the tree, addresses are learned
	- 15 seconds learning time

# Choosing the Designated bridge/port

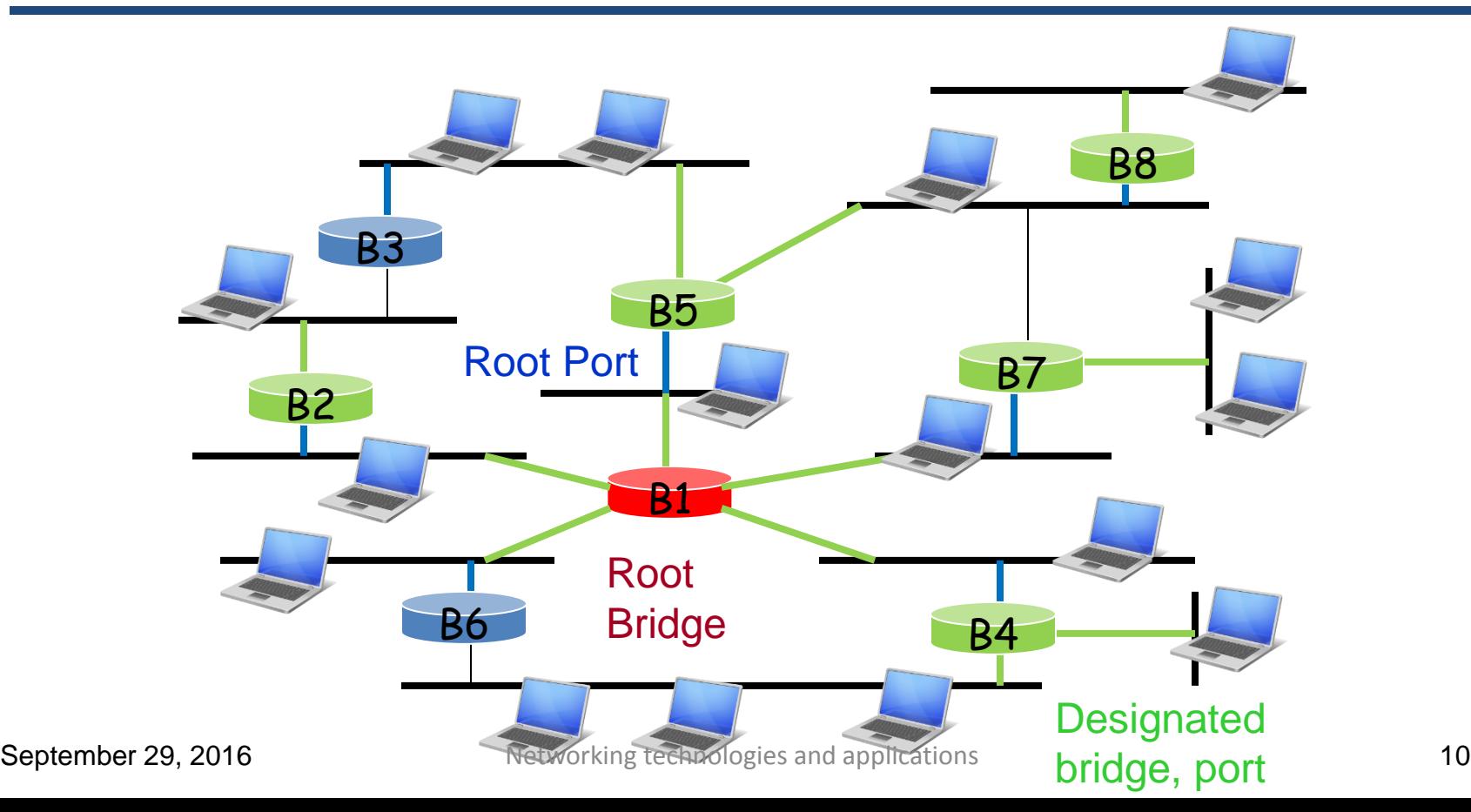

# Port blocking

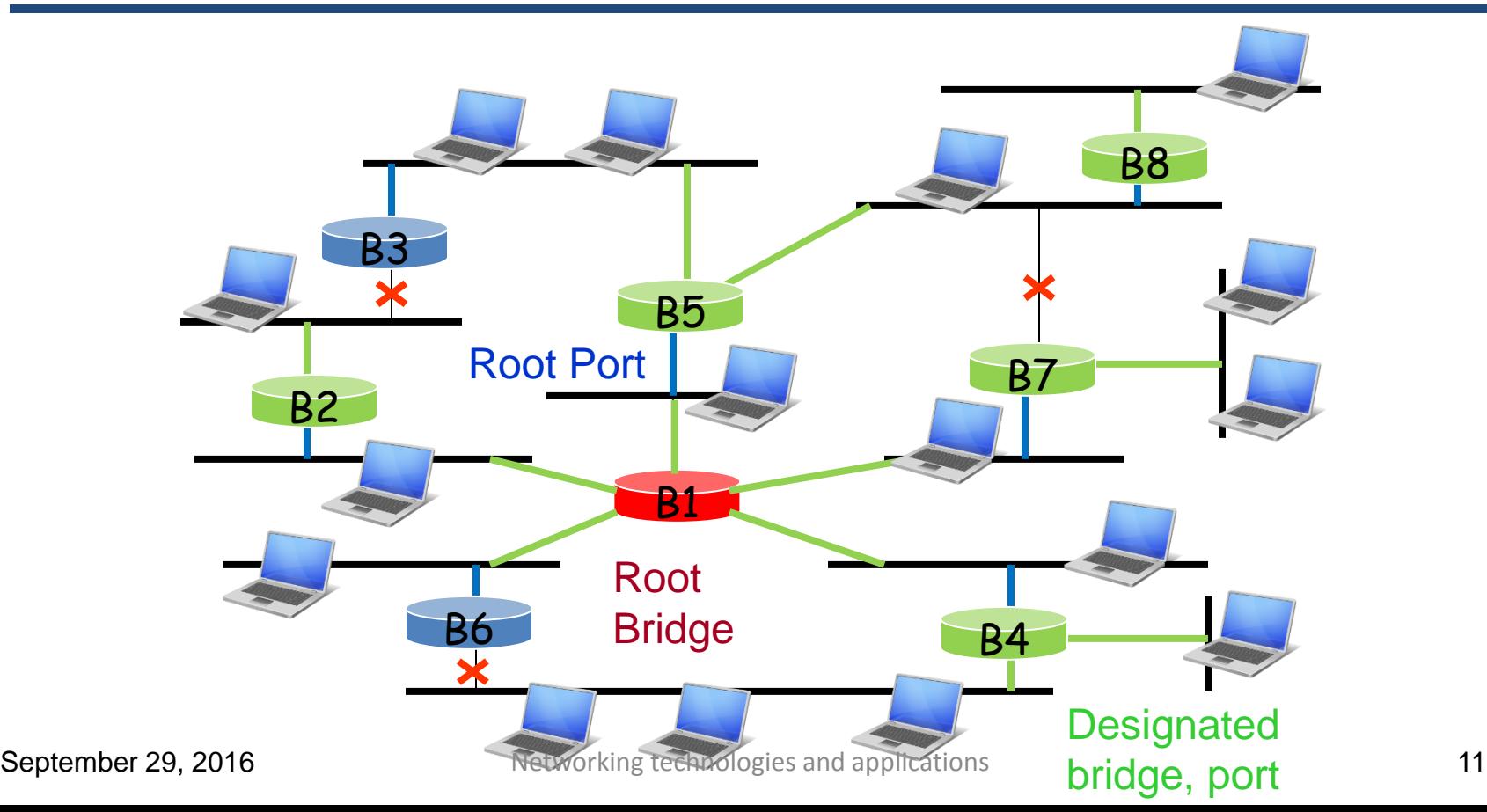

- BPDUs sent periodically
- Two BPDUs missed means an error
	- The bridges recalculate the topology
	- If there is a blocked port, they will use it
- New topology built in 15 sec
- Then, MAC addresses are learned again
	- In 30 secs the network is operational again

# Handling errors

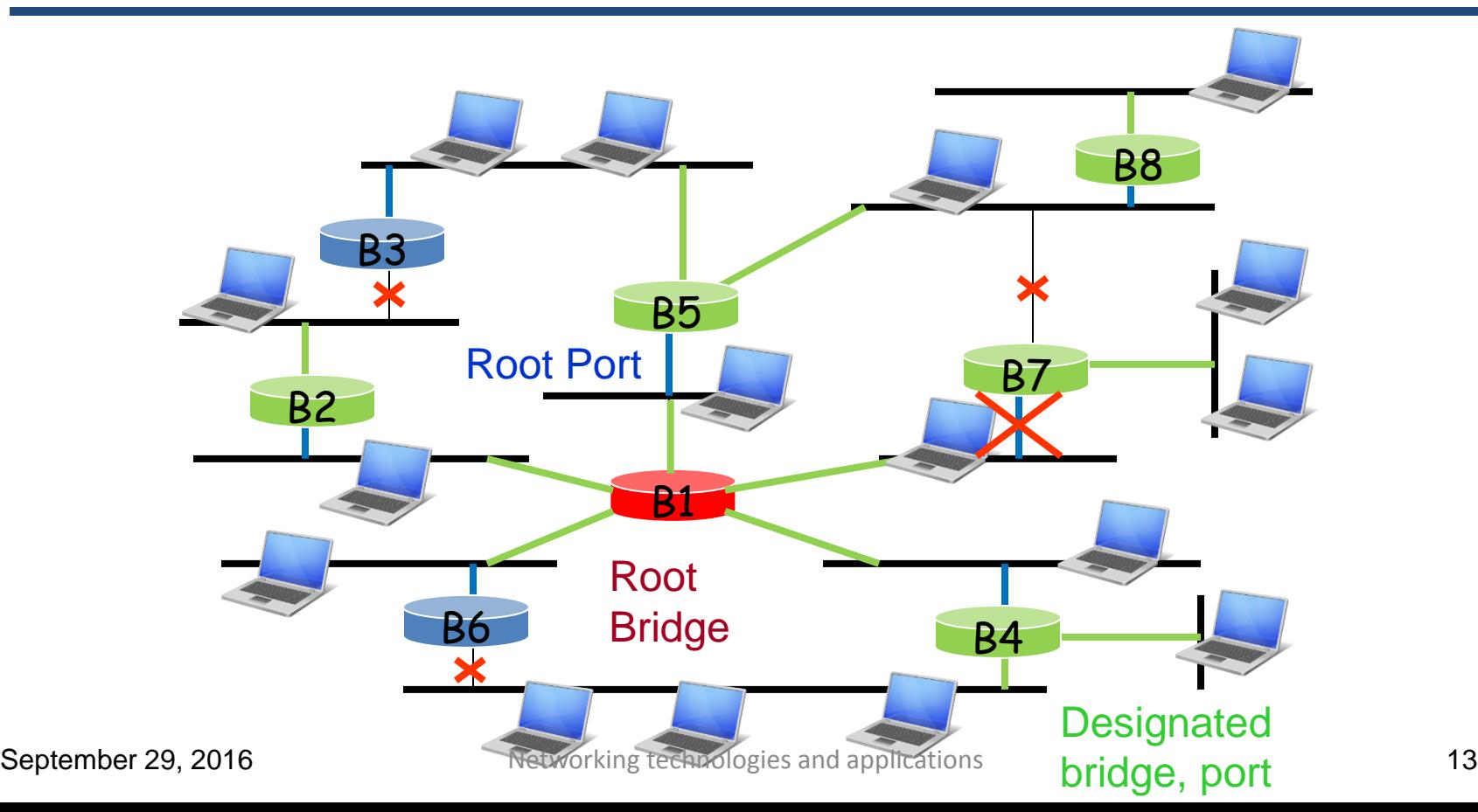

# Handling errors

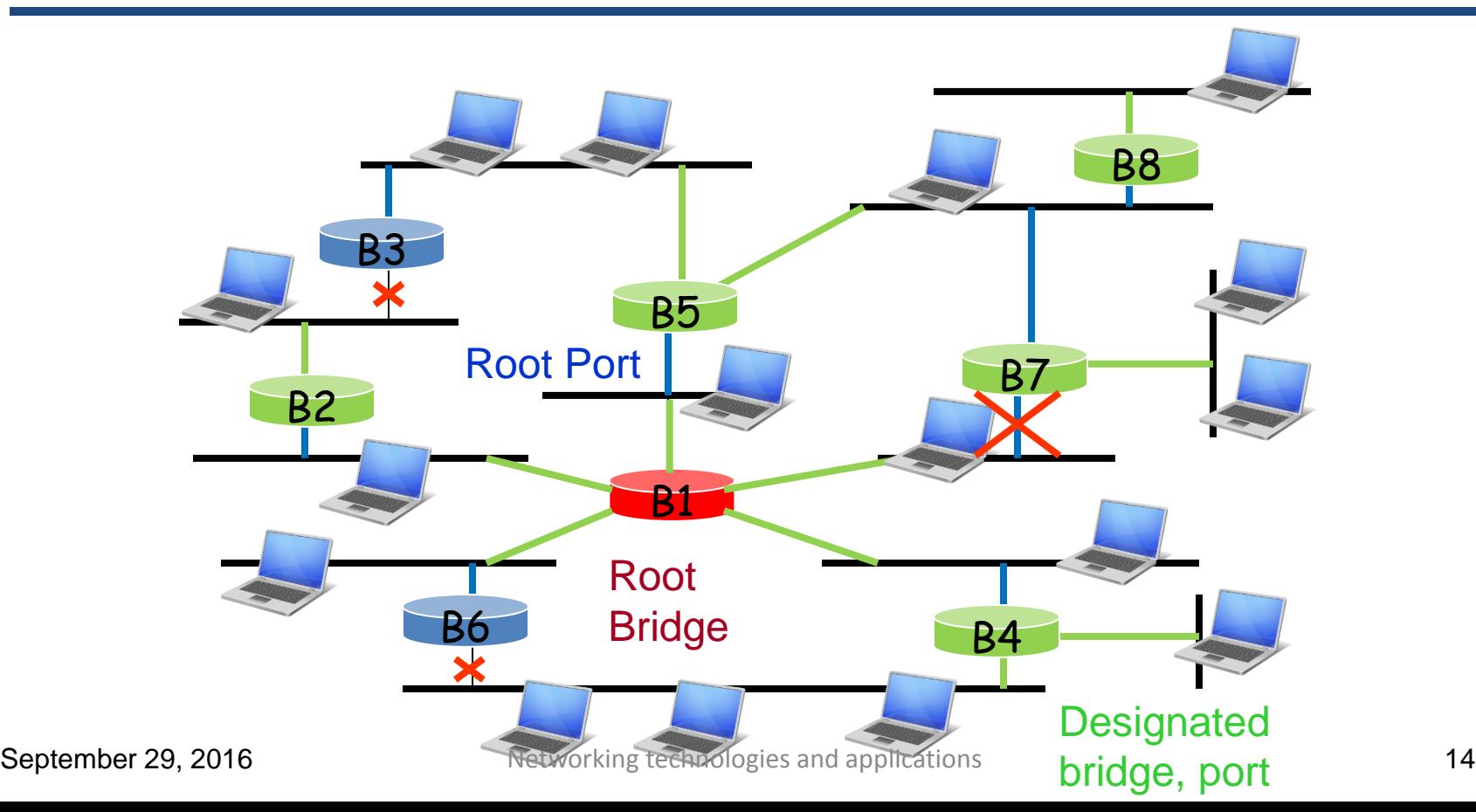

# Fiber networks

# Why fiber?

- Today the killer application is not web browsing anymore, but multimedia
	- MPEG-1 ISO/IEC standard
		- Moving Pictures Experts Group
		- 50:1 100:1 compression rate
		- 1.5 Mbps, VHS quality image
	- MPEG-2
		- DVD quality image
		- High resolution, high color depth, high movement video (e.g., sport events) 4-8 Mbps
		- HDTV 14 Mbps, **8K UHD TV – 50 Mbps** (7680 x 4320, 60 fps)
- The ADSL speeds are far from being enough
	- Only in case of very short loops

# Why fiber?

- HFC (Hybrid Fiber Coax)
	- The traditional 300-550 MHz coaxial cables replaced with 850 MHz cables
		- Additional 300 MHz  $\rightarrow$  50 new 6 MHz wide channels
		- With QAM-256, 40 Mbps per channel  $\rightarrow$  2 Gbps new bandwidth
		- 500 houses on a segment  $\rightarrow$  each subscriber gets 4 Mbps downstream, which might be enough for an MPEG-2 stream
	- Sounds nice, but...
		- All the cables should be changed to 850 MHz coax
		- New CMTS, new fiber nodes, two-way amplifiers
		- Nearly the entire network has to be changed
- Why not bringing the fiber as close to the subscriber as possible?

# Slow speed is today a torture!

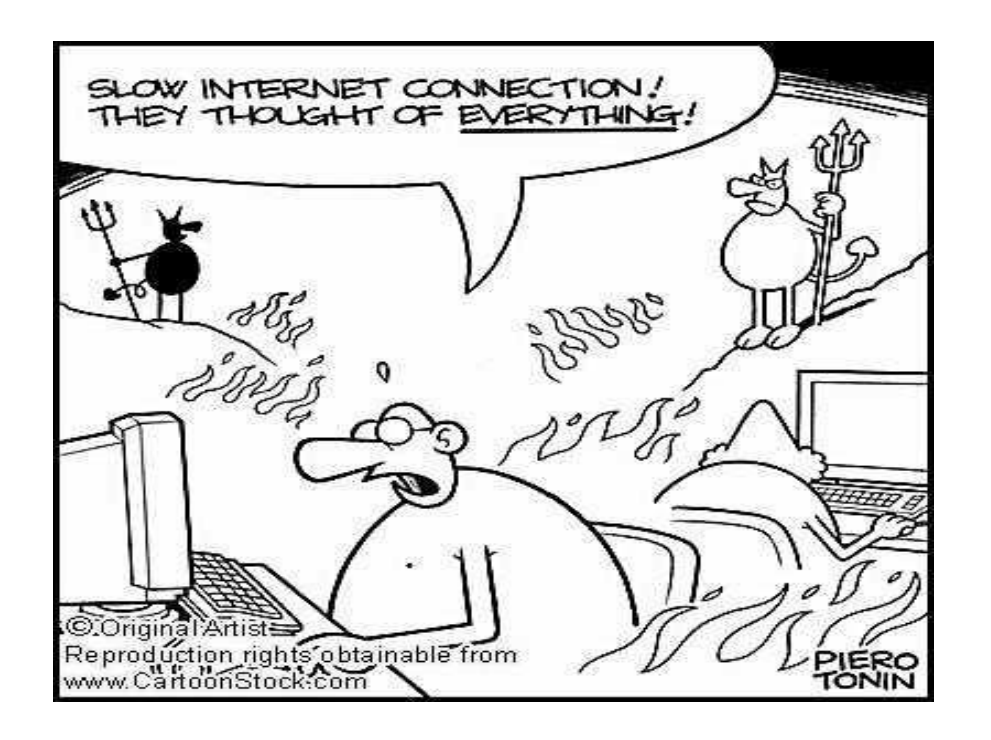

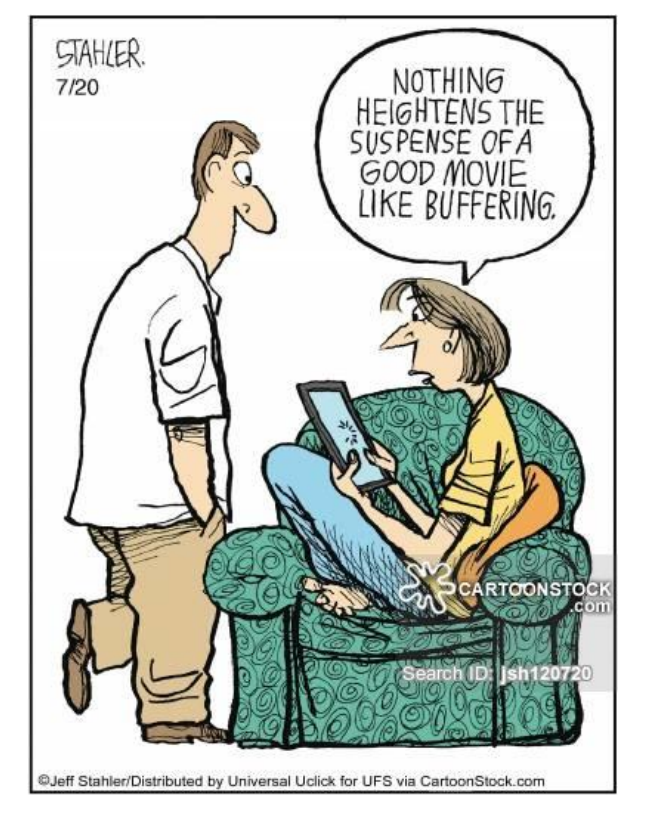

September 29, 2016 **Networking technologies and applications** 18

# Speed is important!

#### **Estimated minimum download time for the Braveheart movie**

MGM, Paramount Pictures, Warner Brothers and Universal Studios announce a common plan to support on-line movie renting"

2002 december 9 "Hollywood's Latest Flop", Fortune Magazine:

"The data files are huge. At 952 megabytes, Braveheart took just less than five hours to download using our DSL line at home. Video-on-demand? Hardly. In the same time we could have made 20 roundtrips to our neighborhood Blockbuster"

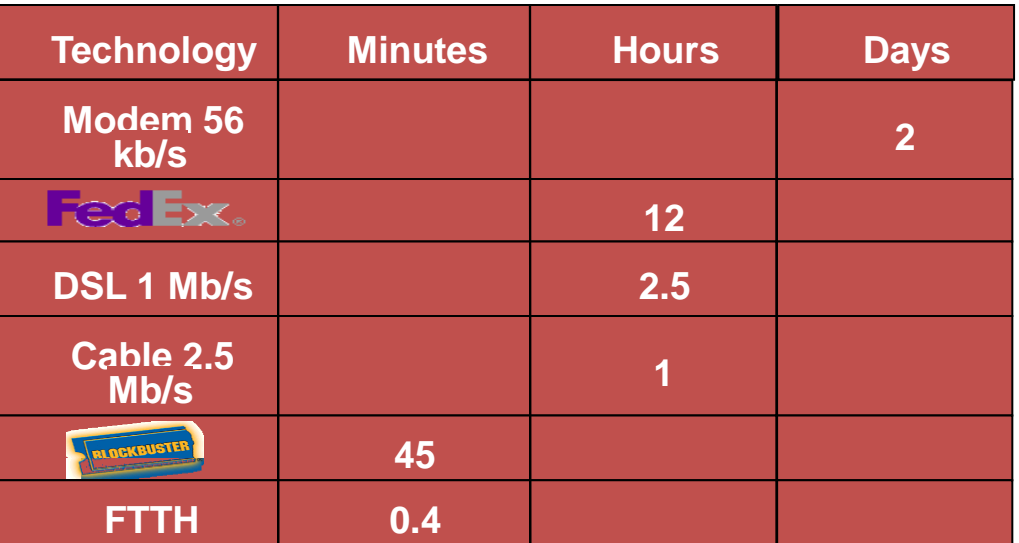

# Data transfer over the fiber

- Three main components:
	- Source of light
		- LED (light emitting diode), laser
	- Fiber
		- Very thin glass fiber
	- Light detector
		- If it detects a light pulse logical 1 bit
		- If not  $-$  logical 0 bit
- The digital data has to be transformed to light pulses, and vice versa
- The transfer speed is only limited by the speed of the conversion
	- $-$  Actual speeds today on a single fiber  $\sim$ 10-50 Gbps

# Fiber categories

• Multi-mode fiber

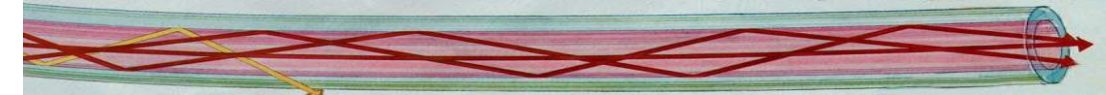

- Light pulses are spread inside the fiber
- Many rays of light reflected under different angles
- Cheap solution, but suitable only for small distances (500 m)
- Single-mode fiber

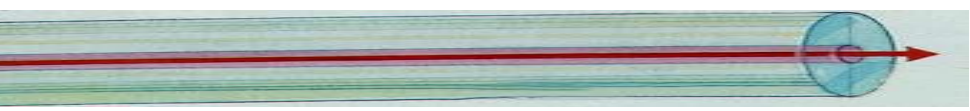

- The diameter of the fiber is very small, a single ray of light is transmitted inside the fiber, no reflections
- Much more expensive, needs much higher capacity lasers
- Suitable for much larger distances
	- 50 Gbps on 100 km without amplifiers
	- Very important for transatlantic cables, where amplifiers are hard to install
- The core network is built only with single-mode fibers

#### Submarine optical systems

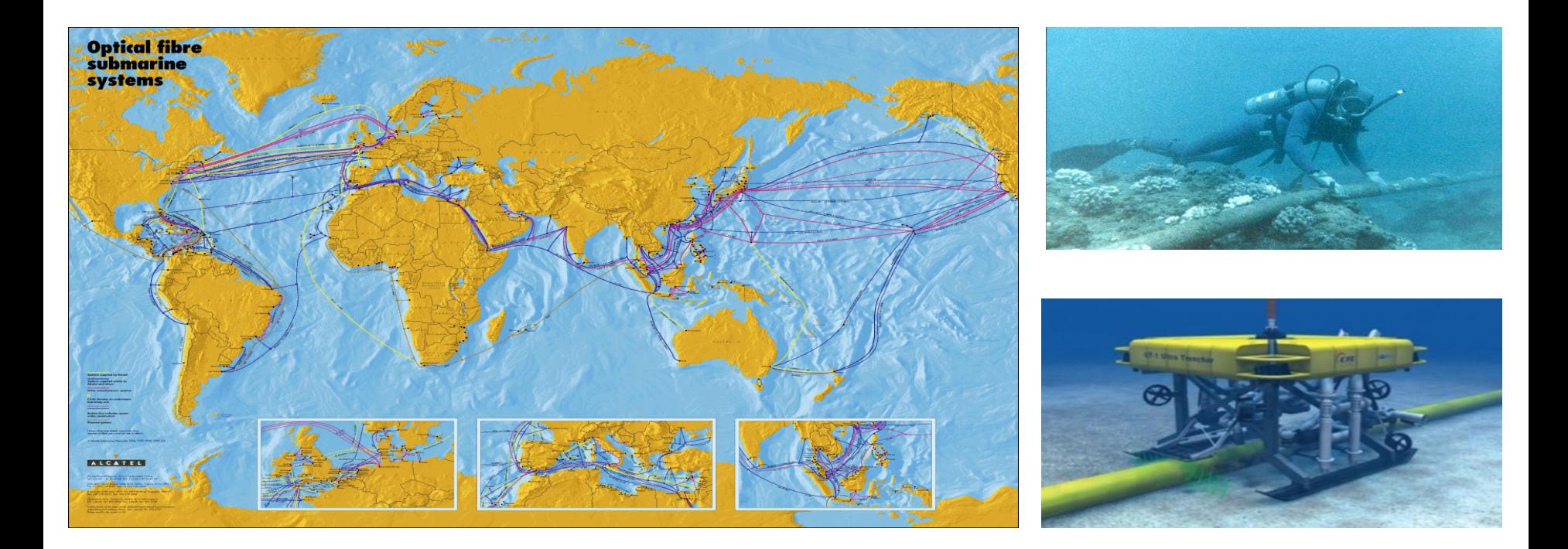

#### WDM – Wavelength Division Multiplexing

- Many wavelengths (colors) on the same fiber
- At the beginning only 2 colors
	- Today up to 160
	- On a 10 Gbit/s fiber a theoretical speed of 1.6 Tbit/s

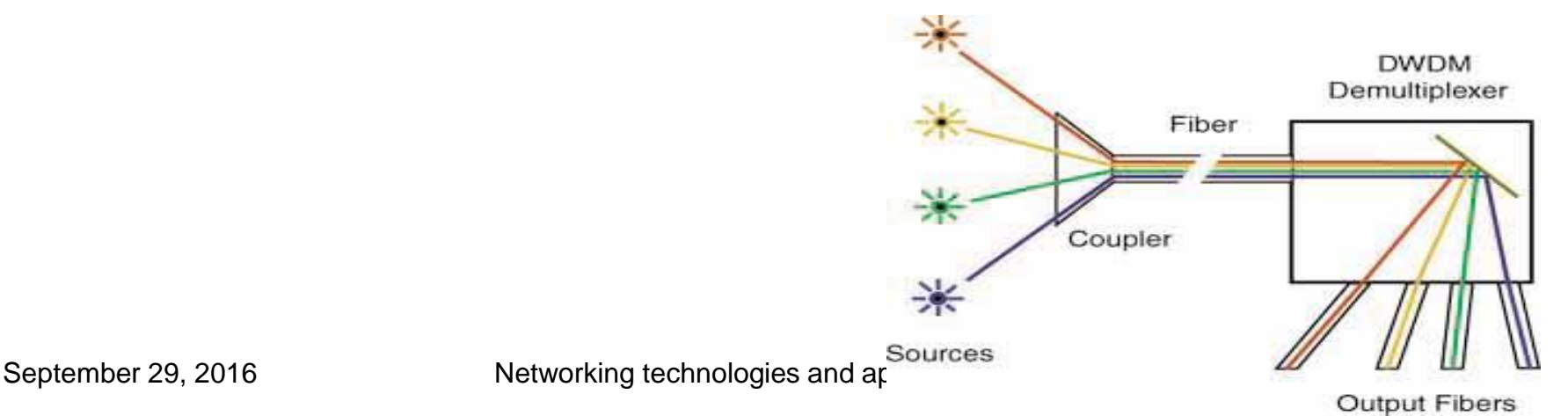